#### Big Data and Economics

Bootstrapping, Functions, and Parallel Programming

Kyle Coombs Bates College | [ECON/DCS 368](https://github.com/big-data-and-economics)

#### Table of contents

- [Prologue](#page-2-0)
- Review statistical inference
- **[Bootstrapping](#page-17-0)**

<span id="page-2-0"></span>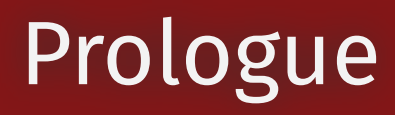

# Prologue

- By the end of class you will:
	- Appreciate statistical uncertainty and the role of statistical inference
	- Understand the intuition of bootstrapping
	- Be able to bootstrap in R

#### Hack-a-thon update

Sign-up for the hack-a-thon by April 2nd!

- Sign ups posted in GitHub [discussions](https://github.com/orgs/big-data-and-economics/discussions/22)
- It will run from April 9 to April 11
- You can sign up as a team or as an individual

#### Questions

# Attribution

I pull most of this lecture from the textbook Data Science in R by [James](https://bookdown.org/jgscott/DSGI/) Scott

/ 36

### Review of statistical inference

- A key, but often overlooked part of causal inference is "inference"
- In most analysis, the data make up a small (though it can get pretty big) sample of the population
	- We implement the perfect causal identification strategy perfectly:  $y_{it} = \beta_0 + \beta_1 x_{it} + \epsilon_{it}$
	- We get a point estimate of  $\hat{{\boldsymbol \beta}}_1$  from our sample that is unbiased and consistent
	- Are we certain that the population's true  $\beta_1 = \hat{\beta}_1?$

### Review of statistical inference

- A key, but often overlooked part of causal inference is "inference"
- In most analysis, the data make up a small (though it can get pretty big) sample of the population
	- We implement the perfect causal identification strategy perfectly:  $y_{it} = \beta_0 + \beta_1 x_{it} + \epsilon_{it}$
	- We get a point estimate of  $\hat{{\boldsymbol \beta}}_1$  from our sample that is unbiased and consistent
	- Are we certain that the population's true  $\beta_1 = \hat{\beta}_1?$
- No, we need to make a statistical inference
- How do we make these inferences? (Hint: Think 95%)

#### Confidence Intervals

- We typically make some standard assumptions about the sampling distribution of our estimates that allow us to leverage the central limit theorem (CLT)
	- CLT means that as the sample size (\$N\$) approaches infinity, the sampling distribution of a mean (ie. OLS coefficients) approaches a normal distribution
	- Typically the necessary  $N$  is not that large, but it is not always clear how large it needs to be
- What is a [confidence](https://www.mentimeter.com/app/presentation/blyb73b93krvwcthjayd3pt1wr6q6kq6/a6ie47n12fgf) interval?

#### Confidence Intervals

- We typically make some standard assumptions about the sampling distribution of our estimates that allow us to leverage the central limit theorem (CLT)
	- CLT means that as the sample size (\$N\$) approaches infinity, the sampling distribution of a mean (ie. OLS coefficients) approaches a normal distribution
	- Typically the necessary  $N$  is not that large, but it is not always clear how large it needs to be
- What is a [confidence](https://www.mentimeter.com/app/presentation/blyb73b93krvwcthjayd3pt1wr6q6kq6/a6ie47n12fgf) interval?
- A 95% confidence interval for  $\hat{\beta}_1$  is an interval that contains the true value of  $\beta_1$  in 95% of repeated samples. ([Neyman](https://royalsocietypublishing.org/doi/10.1098/rsta.1937.0005) 1937)
- It is **NOT** the probability that  $\beta_1$  is in the interval
	- People get this wrong all the time
	- ChatGPT will get this wrong all the time -- cause it is trained on people's wrong answers
	- Bayesian "credible intervals" are the probability that  $\beta_1$  is in the interval
- I know that sounds pedantic but it is important to understand the difference especially when you are interpreting your results

#### Example

Imagine a simple example:

- 1. There are 1,000,000 people in the population of interest
- 2. 50 percent randomly receive \$10K loan forgiveness
- 3. You're curious how many people saved money after the forgiveness (as opposed to spending it)
- 4. You randomly sample 1,000 people, stratified by forgiveness receipt, and run the following regression

$$
Savings_i = \beta_0 + \beta_1 \text{Forgiveness}_i + \epsilon_i
$$

savings  $\leftarrow$  feols(savings ~ forgiveness, data = samp) etable(list('Truth'=true\_regression, 'Sample'=savings),se.below=TRUE,fitstat=c('n')) %>% kable() # Make it prettier

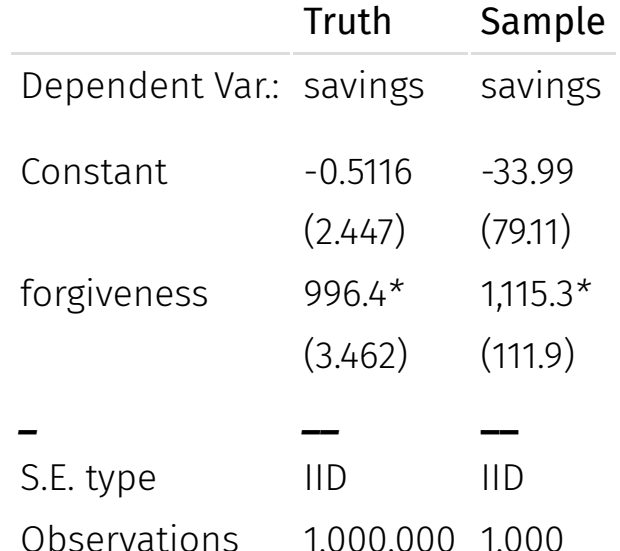

11 / 36

#### New information

You take two new samples and get:

#### New information

#### You take two new samples and get:

savings\_new2  $\leftarrow$  feols(savings ~ forgiveness, data = samp2) savings\_new3  $\leftarrow$  feols(savings ~ forgiveness, data = samp3) etable(list('Truth'=true\_regression, 'Sample 1'=savings, 'Sample 2'=savings\_new2, 'Sample 3'=savings\_new3), se.below=TRUE,fitstat=c('

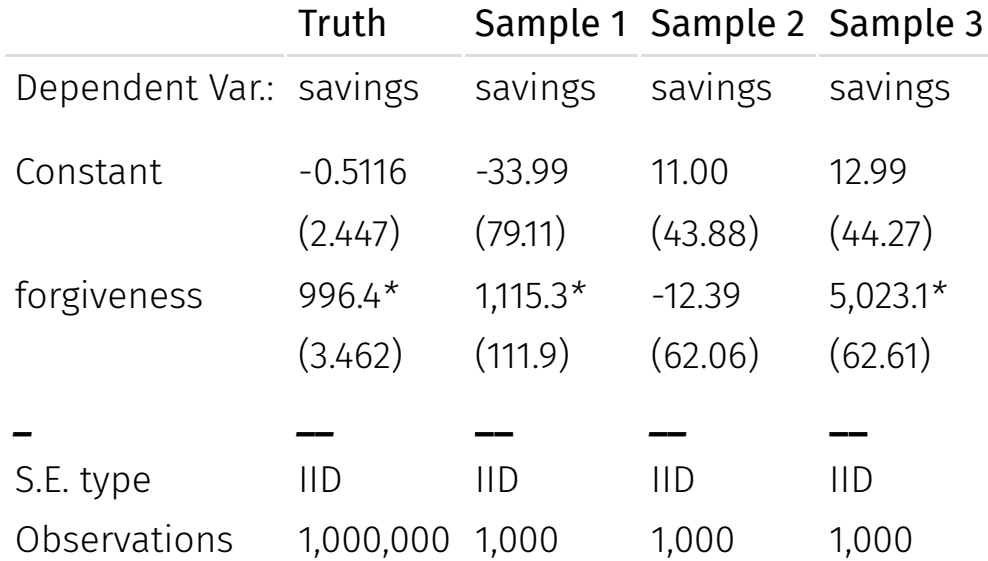

#### What the heck?

- You learn that 80% of the people in your sample had no loans and 20% had over 10K in loans
	- Might that change your estimate?
- You get a grant to survey for loan history of the people in your sample
- You discover the following breakdown:

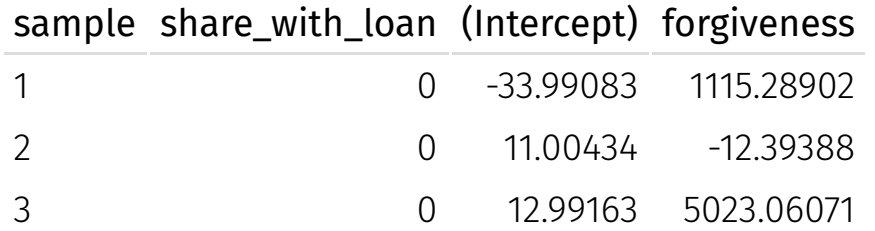

The share treated changed in each sample and the point estimate of  $\beta_1$  changed accordingly

And it looks like \$5K of the \$10K forgiveness was saved, the rest was spent

### Lesson: Sampling uncertainty

- The sample you get is just one random sample from the population of interest
- If there's something special about your sample, then your estimates may be a bit odd
- I explicitly guaranteed the last two samples were not representative of the population by design
	- I also presented a world in which two binary variables were the only things that mattered beyond random noise
- In general, we assume (and take precautions) to have a representative sample of our population, but sampling uncertainty remains<sup>^1</sup>
- Today is about **bootstrapping**: a way to understand the variability of your estimates across samples assuming it is representative

 $1$  Sometimes that means we change the scope of our research question to be about a specific population for which the sample is representative, e.g. focus on low-income populations if your sample is biased towards low-income people  $14/36$ 

# <span id="page-17-0"></span>Bootstrapping

#### Bootstrapping: Motivating example

- Imagine you gain powers to view every parallel, distinct universe 1
- With these powers, you **obviously** decide to replicate critical results in economics
	- You collect equivalent sample sizes
	- You run the same regressions to estimate the same parameters
- Do you think the results will be the same in each parallel universe?

#### Bootstrapping: Motivating example

- Imagine you gain powers to view every parallel, distinct universe 1
- With these powers, you **obviously** decide to replicate critical results in economics
	- You collect equivalent sample sizes
	- You run the same regressions to estimate the same parameters
- Do you think the results will be the same in each parallel universe?
- No! They'll differ a lot or a little, depending on how variable the data generating process is

#### Return to earth

- We don't have powers to view parallel universes
- But we can view different random samples of a population of interest
- And each sample will provide a distinct estimate of the true parameters of interest
- We have two ways to use these samples to get close to our parallel universe powers:
- 1. **Mathematical approximations**: Make simple assumptions that randomness obeys mathematical regularities for large samples
	- e.g. *Central Limit Theorem* allows us to use the normal distribution to approximate the sampling distribution of the mean
- 2. **Resampling**: Use the same sample to estimate the variability of our estimates
	- e.g. *bootstrapping* which we will cover today

## Visualizing samples

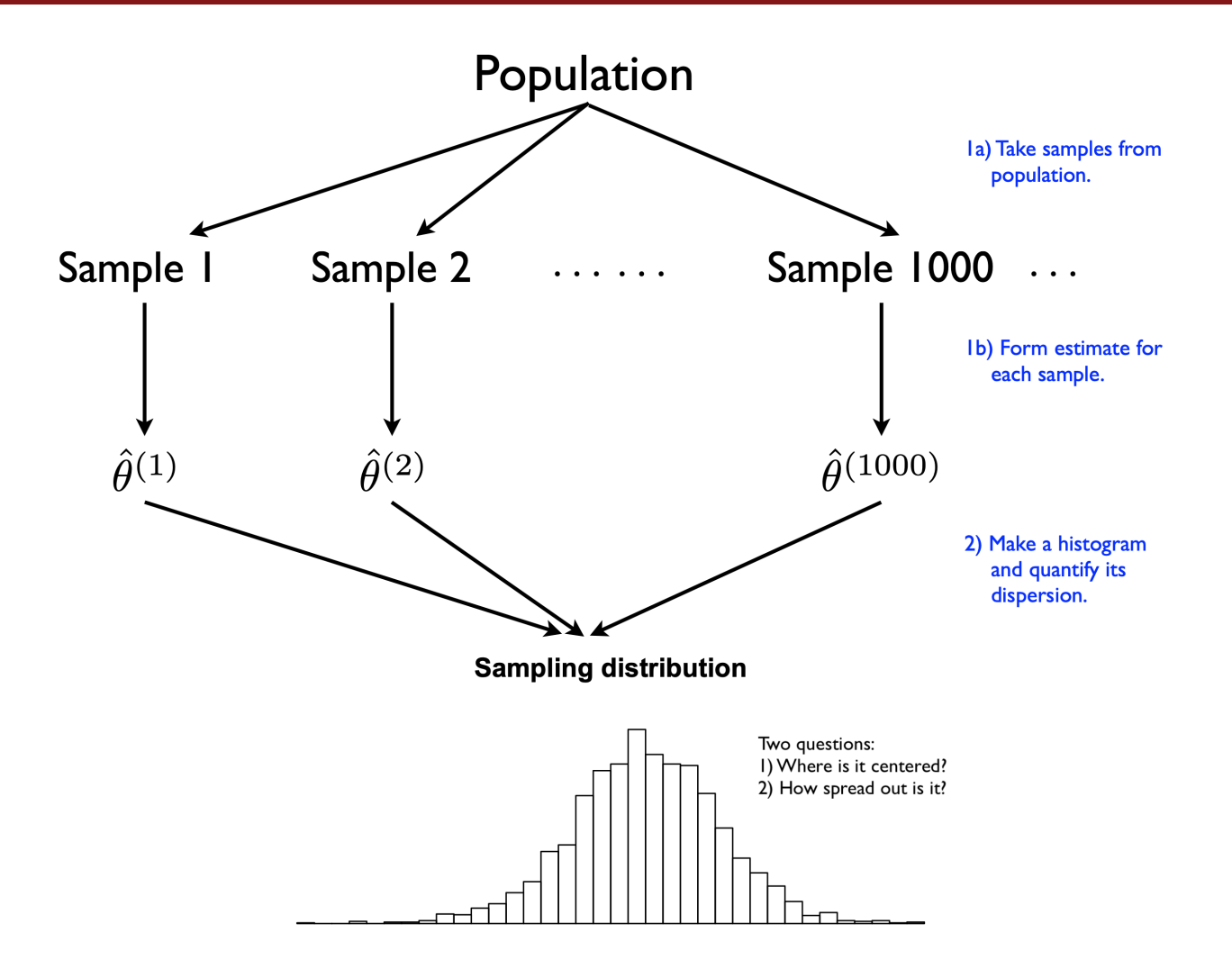

### What is bootstrapping?

- Bootstrapping is named for "pulling yourself up by your bootstraps," a joke <sup>2</sup> because the method seems preposterous and impossible
- Bootstrapping has two repeated steps:
- 1. Draw a random sample **with replacement** of size *N* from your sample.
- 2. Perform the same analysis on the new sample.
- Repeat steps 1 and 2 a bunch of times saving each, the 2.5th and 97.th percentiles show the 95% confidence interval

Then plot the distribution of the estimates from each sample

#### What is a bunch of times?

How many bootstraps is enough?

#### What is a bunch of times?

How many bootstraps is enough?

It depends. Intuively:

- The more bootstraps, the better
- But the more bootstraps, the longer it takes to run
- Many econometricians and statisticians have purported to solve for "optimal" bootstrapping, but it is still an open question
- Arguably, you should do 1000s, if not more times!
	- In this lecture, I did not do that because it would take too long to generate my slides
- See Parallel Programming for speed ups!

# Visualizing Bootstrapping vs. population

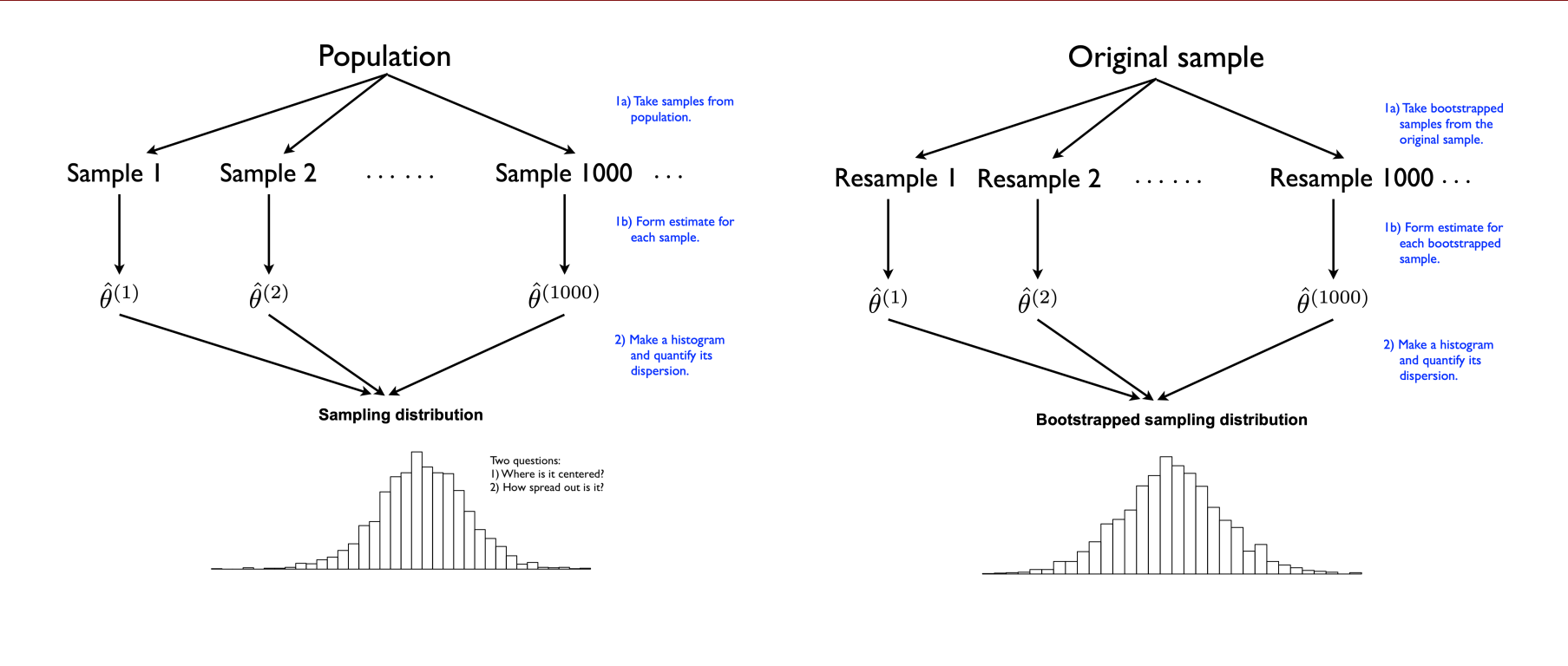

Population samples and the Bootstrap analog

Schematics taken from Data Science in R: A Gentle [Introduction](https://bookdown.org/jgscott/DSGI/the-bootstrap.html) by James Scott

#### What does bootstrapping show?

- Bootstrapping shows how much your estimates vary across samples
- **It shows the sampling distribution** of your estimates
- The 95% confidence interval is the 2.5th and 97.5th percentile of the sampling distribution
	- Technically, there are a variety of ways to calculate the confidence interval, this is the most intuitive
	- The "Basic bootstrap" or "Reverse percentile" method is the most common:

 $2\hat{\theta} - \theta_{1-\alpha/2}^*, 2\hat{\theta} - \theta_{\alpha/2}^*,$  but as you get started, use professionally-developed packages  $_{1-\alpha/2}^{\ast}, 2\hat{\theta} - \theta_{\alpha}^{\ast}$  $\alpha/2$ 

#### What does bootstrapping show?

- Bootstrapping shows how much your estimates vary across samples
- **It shows the sampling distribution** of your estimates
- The 95% confidence interval is the 2.5th and 97.5th percentile of the sampling distribution
	- Technically, there are a variety of ways to calculate the confidence interval, this is the most intuitive
	- The "Basic bootstrap" or "Reverse percentile" method is the most common:
		- $2\hat{\theta} \theta^*_{1-\alpha/2}, 2\hat{\theta} \theta^*_{\alpha/2}$ , but as you get started, use professionally-developed packages  $_{1-\alpha/2}^{\ast}, 2\hat{\theta} - \theta_{\alpha}^{\ast}$  $\alpha/2$
- **Intuition**: Bootstrapping simulates the process of collecting new samples
	- If your sample is truly representative, then any shuffled sample should be representative too!
	- Your own sample is itself a random sample generated from some other random sample

#### Back to loan forgiveness

- Let's go back to that loan forgiveness example take use our initial sample of 1000 people, but without knowledge of who has loans
- We'll use bootstrapping to estimate the variability of our estimates

On average the treatment effect is 1000, but that varies a lot as the subsample shifts

#### Visualizing simple example

#### Heterogeneous treatment effect

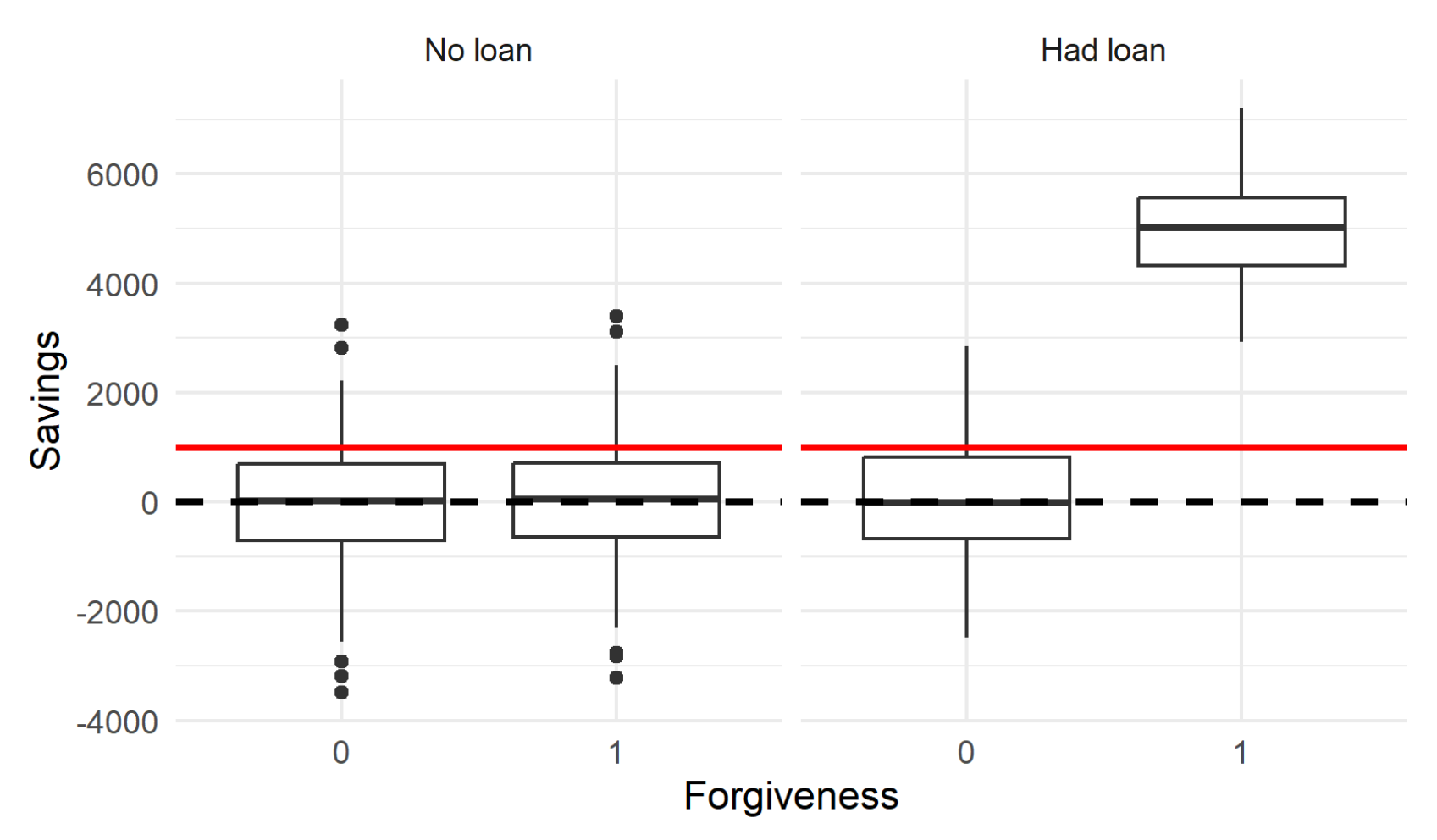

#### Bootstrap to get random samples

Let's take a bunch of random samples and see how the average treatment effect varies

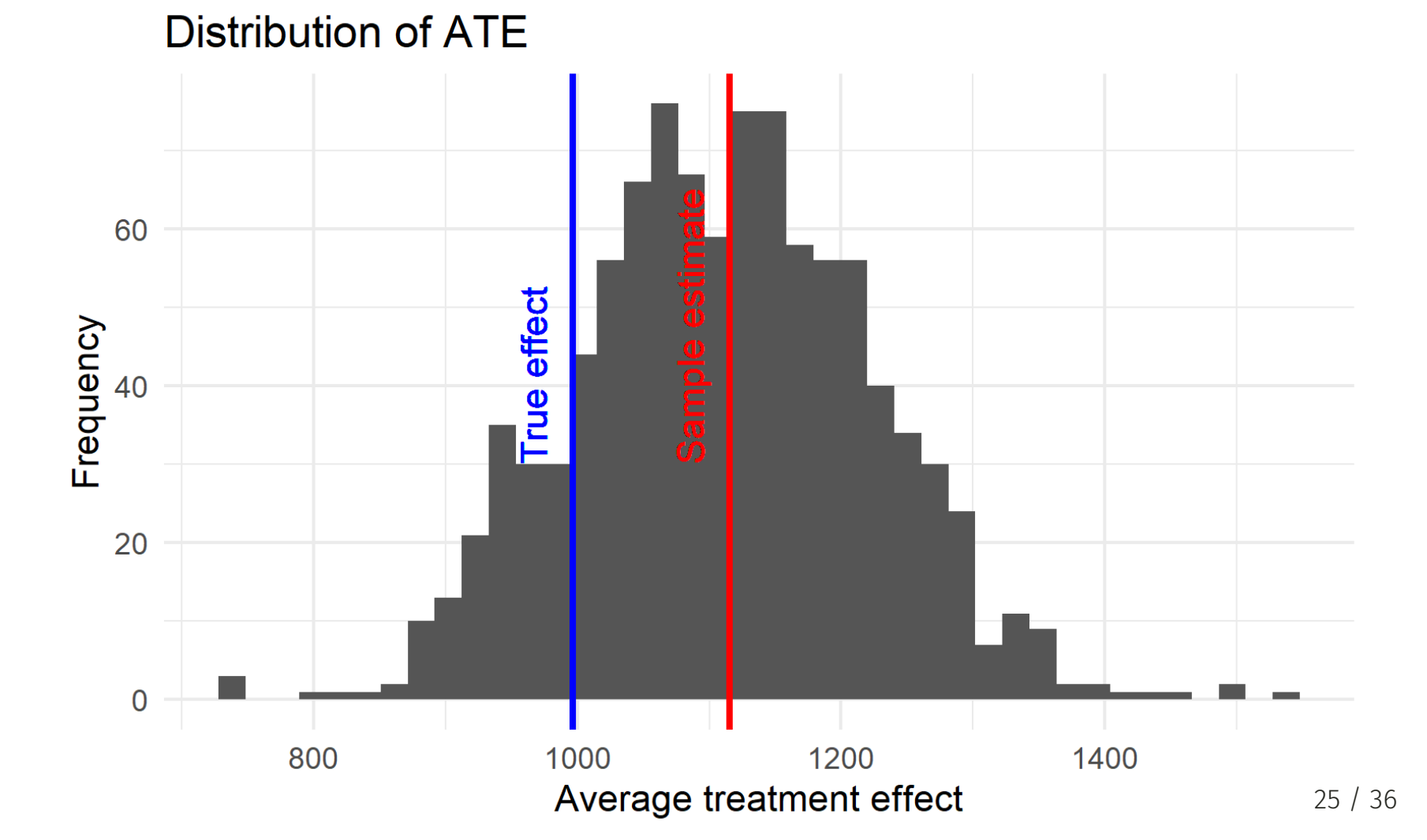

#### Fewer bootstraps

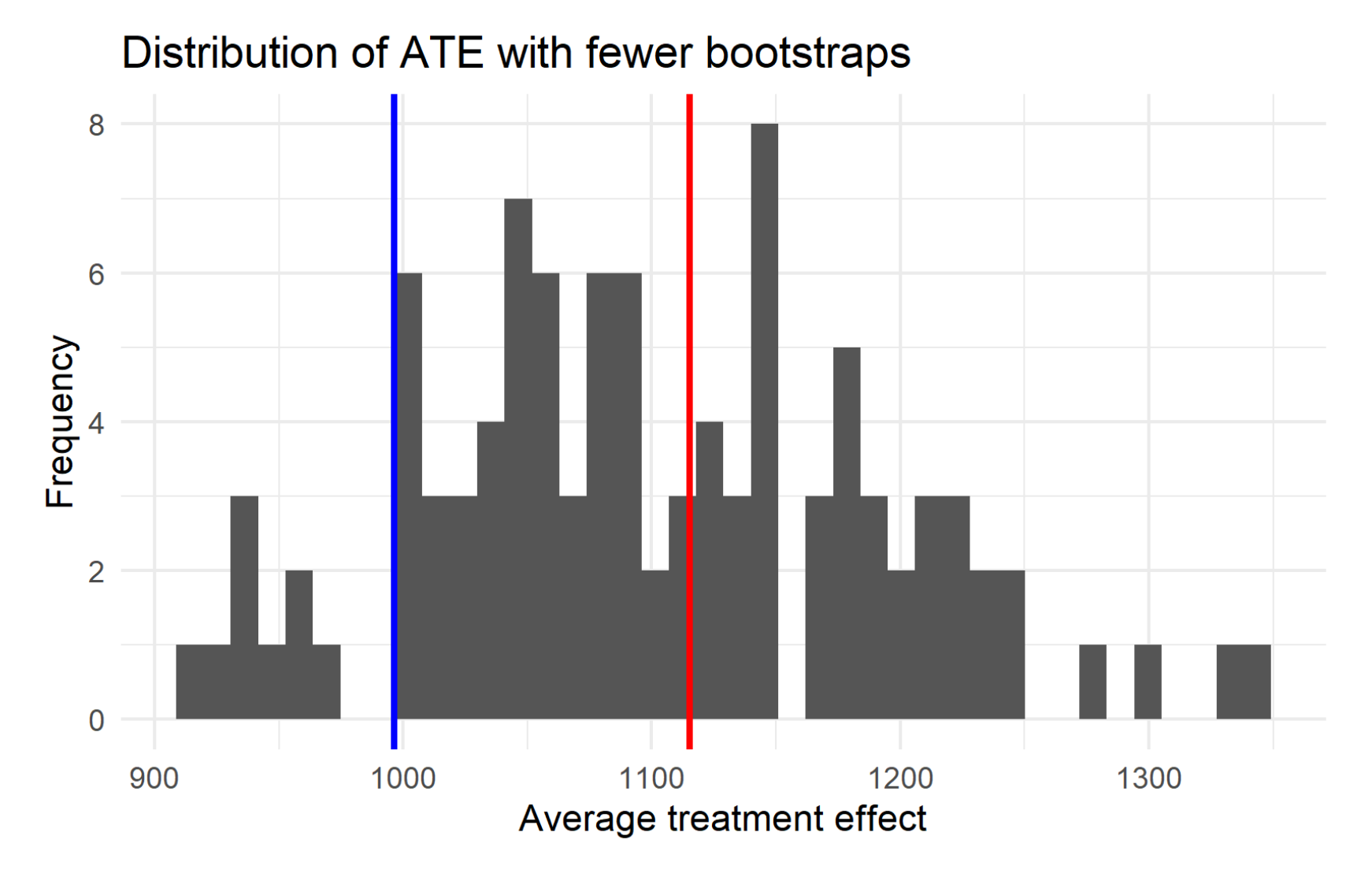

# Now with a bigger sample

With a larger baseline sample (\$N=2500\$), the distribution of the average treatment effect is tighter

Distribution of ATE with bigger sample

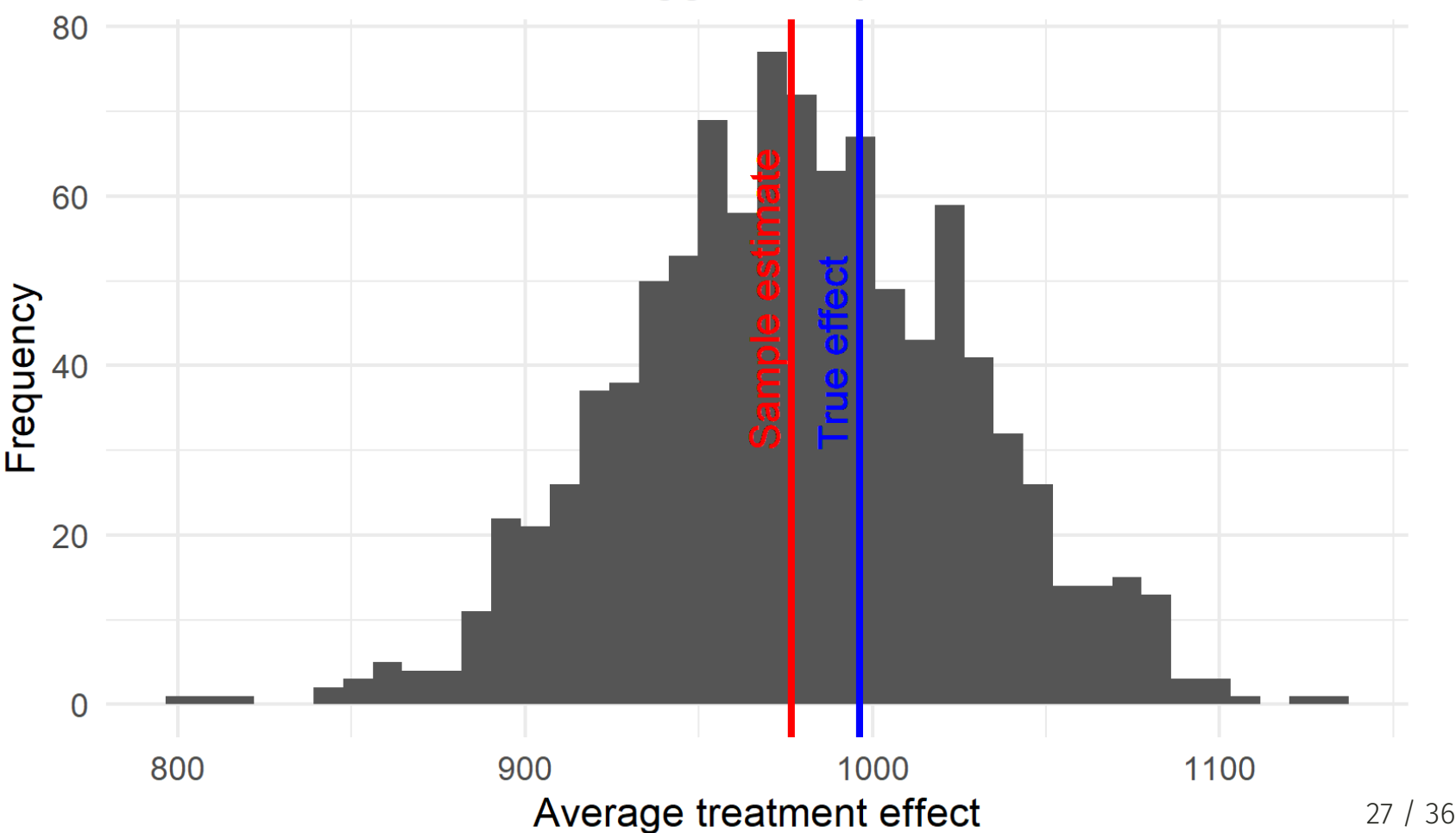

#### Get standard errors from results

Now that we have a bunch of estimates, take the 2.5th and 97.5th percentiles to get a type of 95% Confidence Interval<sup>3</sup>

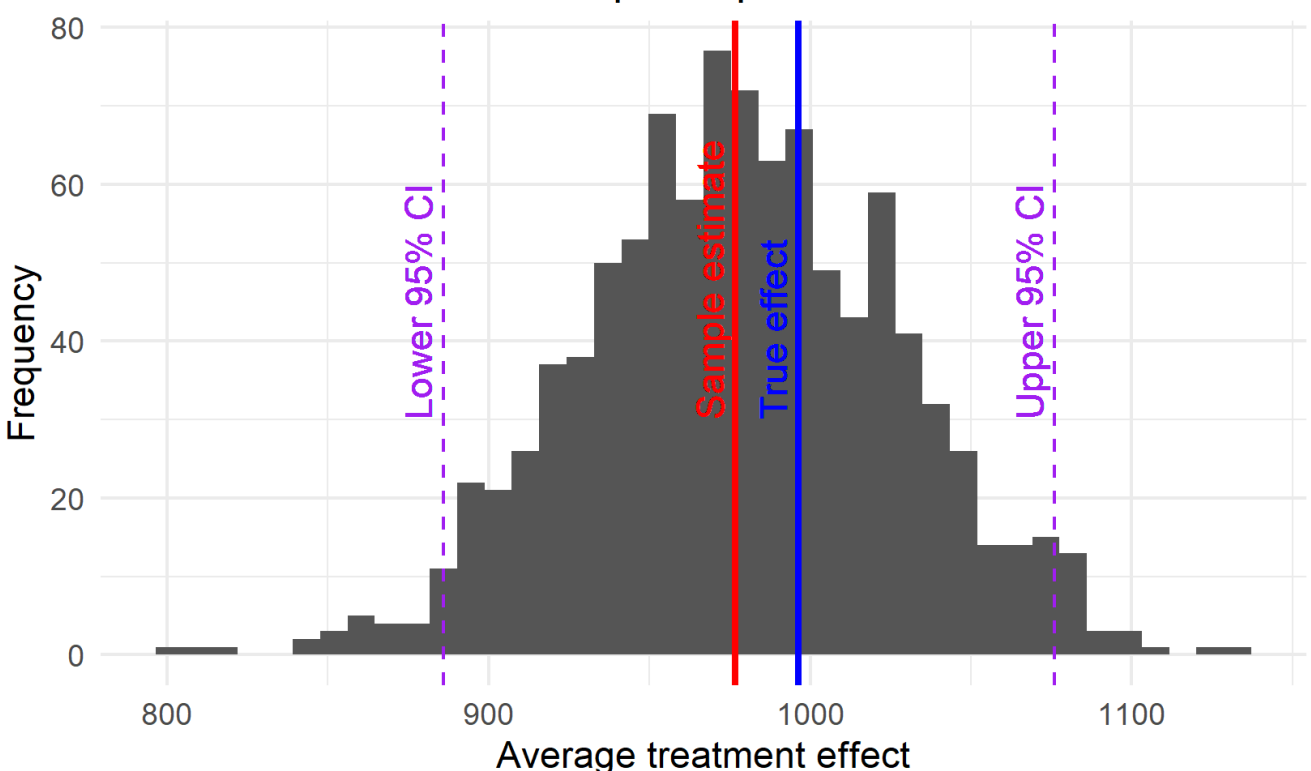

CI of ATE across bootstrap samples

 $3$  There are a variety of ways to calculate the confidence interval, this is the most intuitive, but it is not the most econometrically sound. See the "Basic bootstrap" or "Reverse percentile" method. 28  $\sqrt{36}$ 

#### Bootstrapping assumptions

- Your sample is just one random sample from the population of interest
- Bootstrapping assumes that randomness in data is driven by sampling
- Bootstrapping assumes a distribution that is not "highly" skewed
- (Basic) bootstrapping assumes independent and identically distributed
	- But you can do clustering and other forms of correlation, etc.
- Other technical assumptions!

#### When should I do it?

- The bootstrap simulates the sample distribution of your estimates
- Use it to:
- 1. Calculate the standard error of your estimates
	- Especially when you can't use analytical formulas (e.g. the median)
- 2. Look for bias in your estimate: is the average of your bootstraps far off from your actual estimate?
- 3. Do power simulations on pilot data
- 4. Generate "training data sets" for machine learning models
- 5. Explore variation in model predictions as the sample changes
- 6. Other robustness checks and more

#### How do I bootstrap?

There are two main requirements:

- 1. Always use the same sample size as your original sample
	- This ensures the "same" data-generating process and approximates the same randomness
- 2. Always sample **with replacement**
	- That means you may sample the same observation twice

# Variations on sampling

I'm showing you index bootstrapping, where you just grab random observations from your sample with replcaement

There are two main variations on bootstrapping:

- 1. **Frequency bootstrap**: If your data is a frequency table, you can just randomly assign new frequencies
	- If an observation has frequency 7, that means it occurred 7 times
	- You randomly assign it new frequencies, representing a new sample where frequency still sums to the same amount

#### 2. **Weight bootstrapping**: You can assign weights to each observation and sample with replacement

- In your original sample, each observation got a weight of 1
- You assign new weights, so a weight of 1.5 means the observation is 1.5 times more likely to be sampled, .5 means .5 times as likely to be sampled, etc.
- The non-intger weights just needs to sum to  $N$  the observations in your data

Both are powerful ways to do bootstrapping when your data are in a format that makes index bootstrapping hard

# Limitations of bootstrapping

- Bootstrapping cannot save you if your sample is biased
- Bootstrapping cannot save you if your sample is too small
- Bootstrapping cannot save you if your sample is not representative

#### Packages

- The **boot** package in one of many dedicated to bootstrapping
- It handles many cases, but it can get a little slow for big data
- It has built-in Parallel Programming, but it may not work on different systems
- Best to know how to do it yourself as well cause it is pretty easy once you get the hang of it!

#### What next?

- Go try how to bootstrap in R!
- Better yet, learn to do it in parallel
- Navigate to the lecture activity [13a-bootstrapping-functions-practice](https://github.com/big-data-and-economics/big-data-class-materials/blob/main/lectures/12a-rdd-class-sizes/13a-bootstrapping-practice.Rmd)

#### Next lecture: Functions